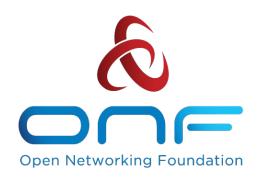

# **NEM:** Overview and ISSU plans

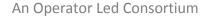

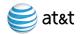

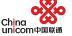

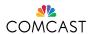

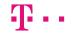

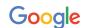

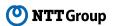

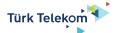

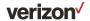

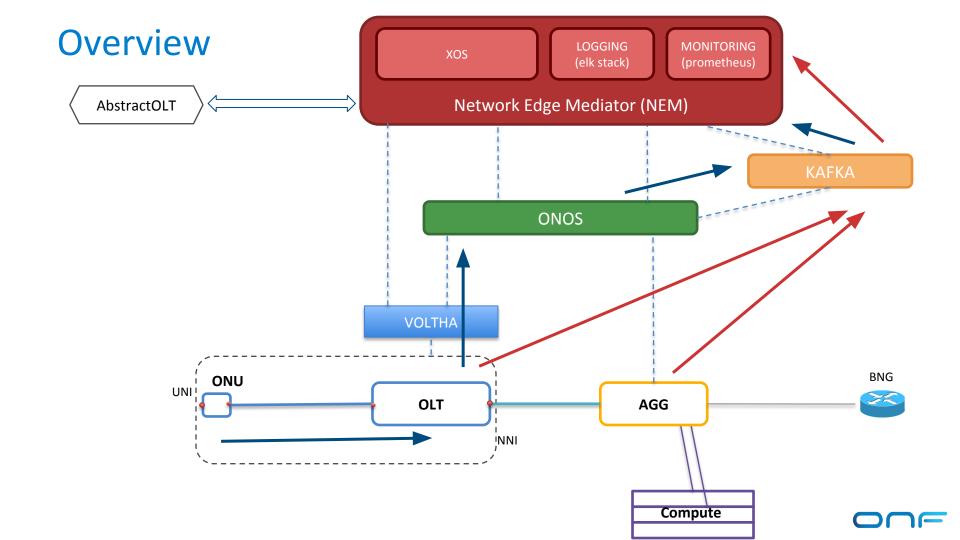

#### **XOS Architecture**

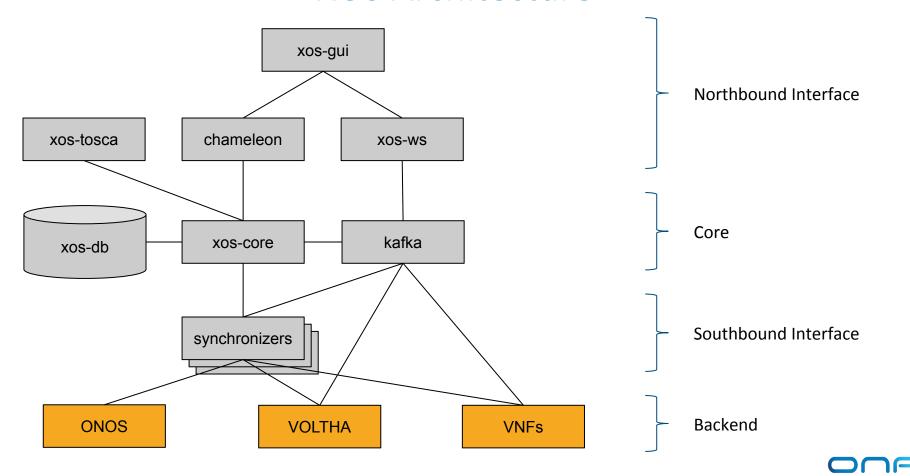

#### **XOS Architecture**

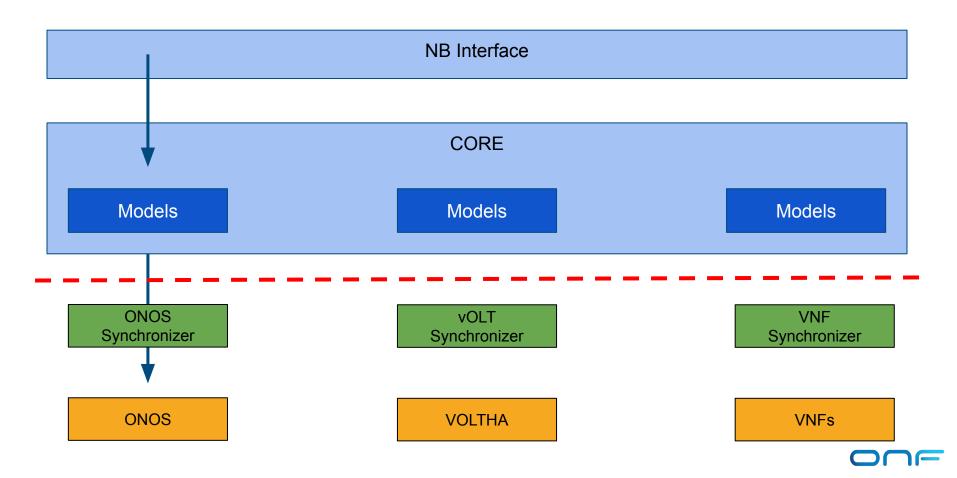

#### **XOS in SEBA**

An example operation, OLT provisioning.

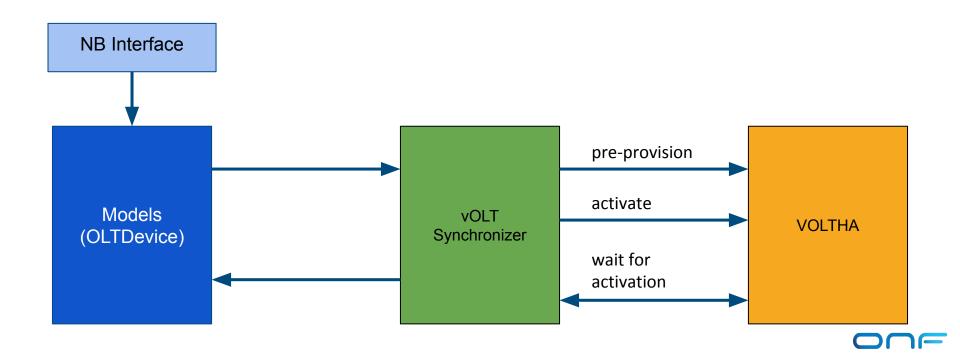

#### **XOS in SEBA**

An example operation, Subscriber authentication.

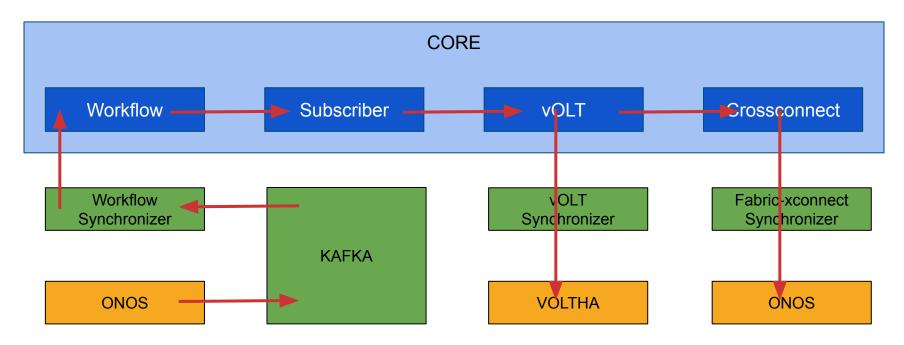

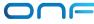

## XOS: The Synchronizer Framework

The synchronizer framework allows XOS to be extended in servicespecific ways.

- Service-specific models
- Service-specific business logic
- Abstractions and logic that span multiple services

XOS supports diverse heterogeneous services. Different kinds services naturally need different models and logic.

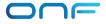

# Synchronizers specify models, and implement policies and steps

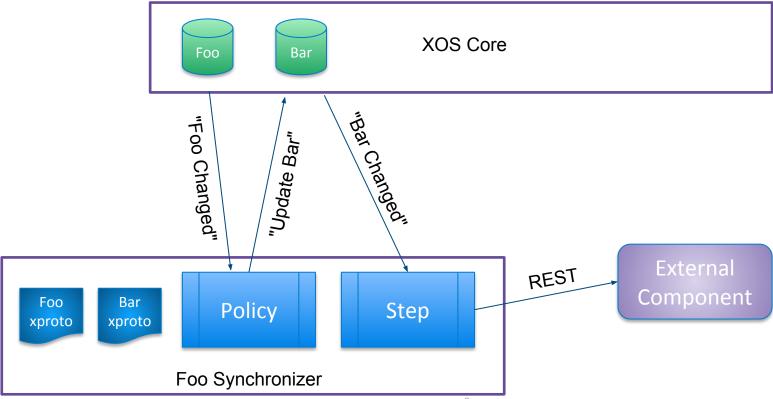

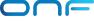

## Types of Steps

- XOS -> External Component
  - Sync Step
  - Delete Step
- External Component -> XOS
  - Pull Step
  - Event Step
- XOS -> XOS
  - Model Policy

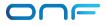

## Synchronizers: moving to a library

The synchronizer framework was refactored as a python library.

- Developer benefits
  - Compliant with python best-practices
  - Developer friendly (IDEs)
- Community benefits
  - Ease of re-use promotes adoption
- Operational benefits
  - De-layering of containers -> Smaller containers

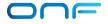

#### Migrations: principles

Anytime a model evolves actions needs to be take, mainly:

- Bring the database schema up to date
- Make sure data are kept in a consistent state

#### Best practices:

- Migrations are treated as code
- Migrations can be executed both ways

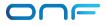

#### Migrations: example

Model v1: Model v2.0:

string firstName string firstName string fullName

string lastName string lastName

string fullName

A field is added (autogenerated)

Data are changed (custom logic)

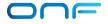

## Migrations: XOS

xos-migrate: https://guide.opencord.org/xos/dev/xosmigrate.html

- Generate standard migrations base on xProto changes
- Allow developers to extend migrations with custom logic

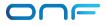

## Migrations: XOS

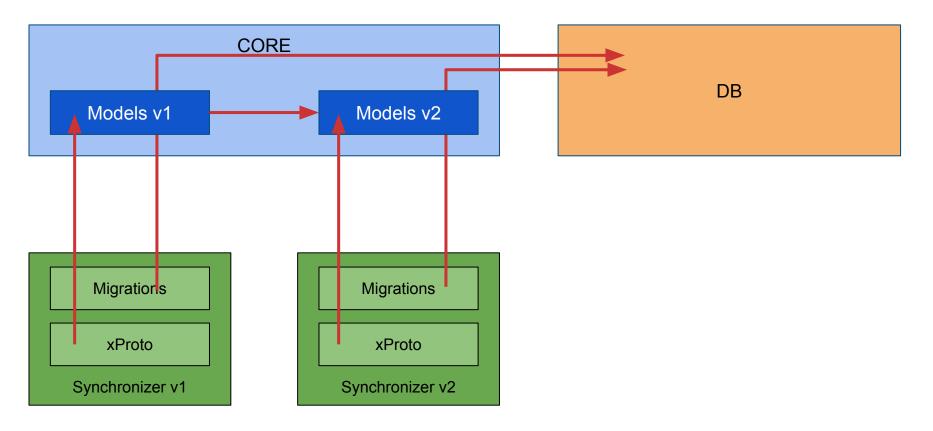

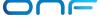